## **CPA**

## Practice Advisor

Hello. It looks like you're using an ad blocker that may prevent our website from working properly. To receive the best experience possible, please make sure any blockers are switched off and refresh the page.

If you have any questions or need help you can email us

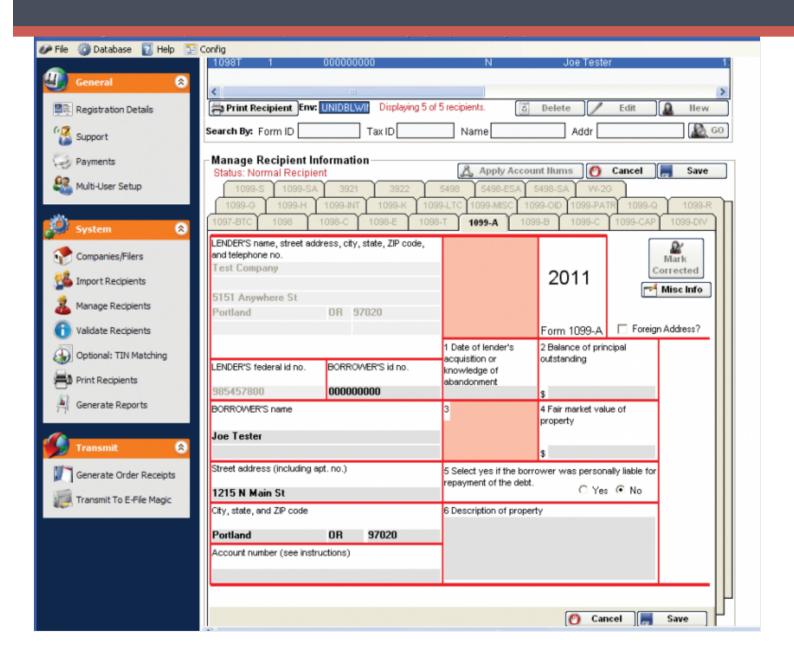

Using the E-File Magic 1099-A software you can print, mail, and e-File your 1099-A forms with ease. You pay only for e-File Services (required), and optionally print and mail services. This makes your year end reporting requirements even simpler than ever. Just import or manually enter your data into our software program, validate, and transmit your data for processing. We do the rest and notify you of our progress every step of the way. We hope you enjoy using E-File Magic for filing your 1099-A forms!

Hello. It looks like you're using an ad blocker that may prevent our website from working properly. To receive the best experience possible, please make sure any blockers are switched off and refresh the page.

If you have any questions or need help you can email us